## My MCS, your virtual card in your mobile phone 24/7

Access your virtual card. Explore its functionalities. Download it now.

Did you leave your plan card at home? Do not worry. We know that you have your mobile phone in your purse or pocket, so download the My MCS application, get your virtual card, show it to your service provider, and problem solved!

With our application, you can quickly access the 7 MCS services that you use most frequently, from anywhere.

## Now it's easier to:

- 1. Have your My MCS virtual card and send it by e-mail to your service provider's staff.
- 2. Obtain your **certification of coverage** and send it by e-mail to your provider's staff instantly.
- 3. Search for a medical service provider by name, town or specialization.
- 4. Customize your providers directory by adding the physicians you visit regularly to your favorites list.
- Access your history of services received at medical, dental, pharmacy and laboratory visits, according to your medical coverage.
- Identify the nearest hospital and get to it quickly by using the browser on your mobile phone.
- 7. Activate MCS Medilínea, our phone orientation and consultation service on health topics.

Download the application today, register and discover how its features can simplify your life. If you have already registered in My MCS through our website mcs.com.pr, simply enter your current username and password after downloading the application. Otherwise, you can register through the application and create an account.

## Download the application today!

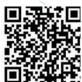

Find us on the App Store or Google Play Store and download your app today!

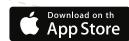

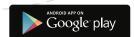

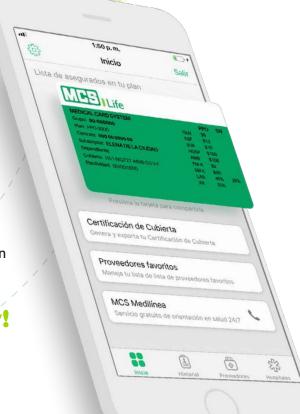